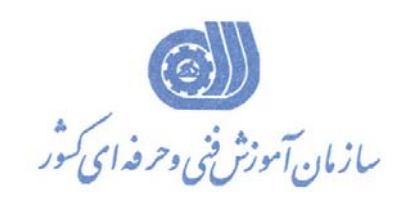

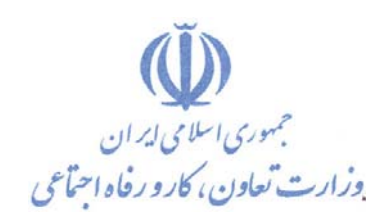

**معاونت آموزش دفتر طرح و برنامه هاي درسي** 

استاندارد آموزش شايستگي

**عنوان آموزش شايستگي** 

# **كاربر Macintosh**

**(كامپيوتر ها و لپ تاپ هاي شركت اپل )** 

**گروه شغلي** 

## **فناوري اطلاعات**

**كد ملي آموزش شايستگي 1330-53-002-1**

**تاريخ تدوين استاندارد : 1394/9/15** 

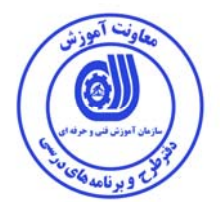

**نظارت بر تدوين محتوا و تصويب : دفتر طرح و برنامه هاي درسي كد ملي شناسايي آموزش شايستگي : 1330-53-002-1** 

**اعضاء كميسيون تخصصي برنامه ريزي درسي رشته فناوري اطلاعات:**

**علي موسوي: مديركل دفتر طرح و برنامه هاي درسي** 

**رامك فرح آبادي معاون دفتر طرح و برنامه هاي درسي** 

**احسان پوري: عضو كميسيون تخصصي برنامه ريزي درسي**

**بيتا رهنما: عضو كميسيون تخصصي برنامه ريزي درسي** 

**شهرام شكوفيان: مدير گروه تخصصي برنامه ريزي درسي فناوري اطلاعات دفتر طرح و برنامه هاي درسي** 

**حوزه هاي حرفه اي و تخصصي همكار براي تدوين استاندارد آموزش شايستگي - اداره كل آموزش فني و حرفه اي استان خراسان شمالي - آموزشگاه مهندسين برتر** 

**فرآيند اصلاح و بازنگري :**

- **محتواي علمي**
- **مطابق با بازار روز**
	- **تجهيزات**
		- **ابزار**

**كليه حقوق مادي و معنوي اين استاندارد متعلق به سازمان آموزش فنـي و حرفـه اي كشور بوده و هرگونه سوء استفاده مادي و معنوي از آن موجب پيگرد قانوني است .** 

**آدرس دفتر طرح و برنامه هاي درسي**

تهران ، خیابان آزادی ، خیابان خوش شمالی ، نبش خیابان نصرت ، ساختمان شماره ۲ ، سازمان آموزش فنی و حرفهای کشور ، پلاک **97**

**دورنگار 66944117 تلفن 66569907 - 66944120**

**Barnamehdarci @ yahoo.com : الكترونيكي آدرس**

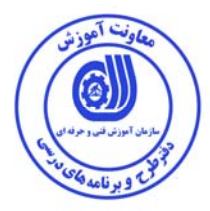

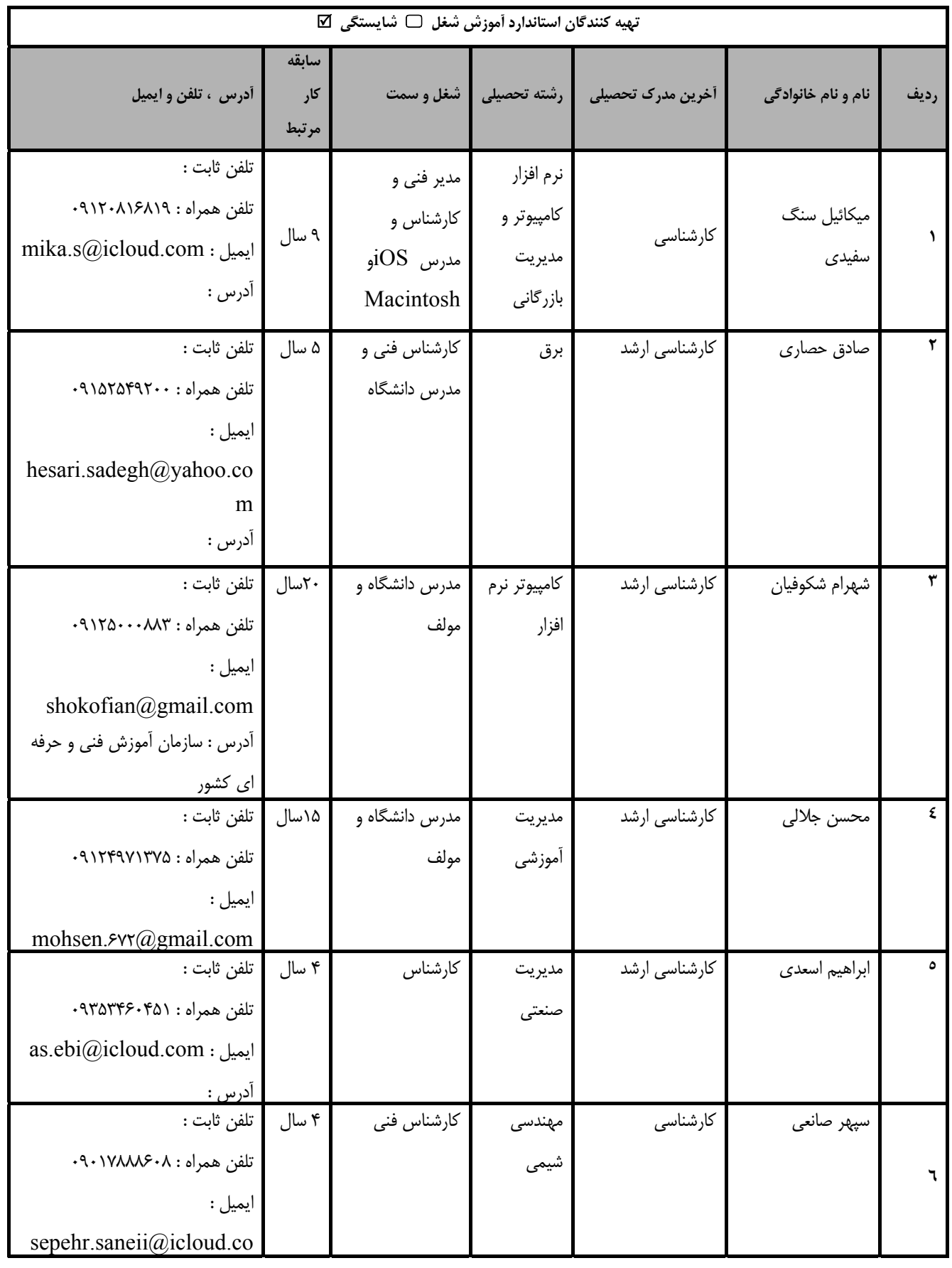

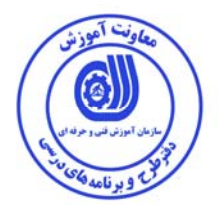

#### **تعاريف : استاندارد شغل :**  مشخصات شايستگي ها و توانمندي هاي مورد نياز براي عملكرد موثر در محيط كـار را گوينـد در بعضـي از مـوارد اسـتاندارد حرفـه اي نيـز گفتـه مي شود. **استاندارد آموزش :**  نقشهي يادگيري براي رسيدن به شايستگي هاي موجود در استاندارد شغل . **نام يك شغل :**  به مجموعه اي از وظايف و توانمندي هاي خاص كه از يك شخص در سطح مورد نظر انتظار مي رود اطلاق مي شود . **شرح شغل :**  بيانيه اي شامل مهم ترين عناصر يك شغل از قبيل جايگاه يا عنوان شغل ، كارها ارتباط شغل با مشاغل ديگر در يك حوزه شغلي ، مسئوليت هـا ، شرايط كاري و استاندارد عملكرد مورد نياز شغل . **طول دوره آموزش :**  حداقل زمان و جلسات مورد نياز براي رسيدن به يك استاندارد آموزشي . **ويژگي كارآموز ورودي :**  حداقل شايستگي ها و توانايي هايي كه از يك كارآموز در هنگام ورود به دوره آموزش انتظار مي رود . **كارورزي:**  كارورزي صرفا در مشاغلي است كه بعد از آموزش نظري يا همگام با آن آموزش عملي به صورت محدود يا با ماكت صـورت مـي گيـرد و ضـرورت دارد كه در آن مشاغل خاص محيط واقعي براي مدتي تعريف شده تجربه شود.(مانند آموزش يك شايستگي كه فـرد در محـل آمـوزش بـه صـورت تئوريك با استفاده از عكس مي آموزد و ضرورت دارد مدتي در يك مكان واقعي آموزش عملي ببيند و شامل بسياري از مشاغل نمي گردد.) **ارزشيابي :**  فرآيند جمع آوري شواهد و قضاوت در مورد آنكه يك شايستگي بدست آمده است يا خير ، كه شـامل سـه بخـش عملـي ، كتبـي عملـي و اخـلاق حرفهاي خواهد بود . **صلاحيت حرفه اي مربيان :**  حداقل توانمندي هاي آموزشي و حرفه اي كه از مربيان دوره آموزش استاندارد انتظار مي رود . **شايستگي :**  توانايي انجام كار در محيط ها و شرايط گوناگون به طور موثر و كارا برابر استاندارد . **دانش :**  حداقل مجموعه اي از معلومات نظري و توانمندي هاي ذهني لازم براي رسيدن به يك شايستگي يا توانايي كه مي تواند شامل علوم پايه (رياضي ، فيزيك ، شيمي ، زيست شناسي) ، تكنولوژي و زبان فني باشد . **مهارت :**  حداقل هماهنگي بين ذهن و جسم براي رسيدن به يك توانمندي يا شايستگي . معمولاً به مهارت هاي عملي ارجاع مي شود . **نگرش :**  مجموعه اي از رفتارهاي عاطفي كه براي شايستگي در يك كار مورد نياز است و شامل مهارت هاي غير فني و اخلاق حرفه اي مي باشد . **ايمني :**  مواردي است كه عدم يا انجام ندادن صحيح آن موجب بروز حوادث و خطرات در محيط كار مي شود . **توجهات زيست محيطي :**  ملاحظاتي است كه در هر شغل بايد رعايت و عمل شود كه كمترين آسيب به محيط زيست وارد گردد.

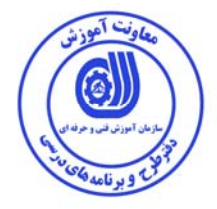

**نام استاندارد آموزش شايستگي:** 

**كاربر Macintosh) كامپيوترها و لپ تاپ هاي شركت اپل)**

**شرح استاندارد آموزش شايستگي**:

كاربر Macintosh) كامپيوترها و لپ تاپ هاي شركت اپل) از شايستگي هاي حوزه فناوري ارتباطات مي باشد. از كارهاي اين شايستگي مي توان مواردي مانند استفاده از كامپيوتر براي اولين بار، سفارشي سازي سيستم عامل، طريقه صحيح ساختن اپل آي دي ، تنظيمات اصولي iCloud ، نحوه اصولي ارتباط كامپيوتر Macintosh با موبايل ها ، تبلت ها و ساير دستگاه هاي مبتني بر ios ، اندرويد و ويندوز موبايل ، كار با ماركت ها، نحوه نصب صحيح نرم افزار، كار با نرم افزارهاي تخصصي و حرفه اي، عيب يابي پيشرفته.

اين شايستگي با كليه مشاغل و شايستگي هاي عمومي و تخصصي حوزه هاي مهارتي فناوري اطلاعات در ارتباط است.

**ويژگي هاي كارآموز ورودي** :

**حداقل ميزان تحصيلات : پايان دوره متوسطه اول (پايان دوره راهنمايي)** 

**حداقل توانايي جسمي و ذهني : توانايي كار با كامپيوتر ها و لپ تاپ ها** 

**مهارت هاي پيش نياز : -** 

**طول دوره آموزش** :

**طول دوره آموزش : 27 ساعت ـ زمان آموزش نظري : 9 ساعت** 

**ـ زمان آموزش عملي : 18 ساعت** 

**ـ زمان كارورزي : ساعت ـ زمان پروژه : ساعت** 

**بودجه بندي ارزشيابي ( به درصد )**

**- كتبي : %20** 

**- عملي %70:** 

**- اخلاق حرفه اي %10:** 

**صلاحيت هاي حرفه اي مربيان :**

**-** دارندگان مدرك كارشناسي با 2 سال سابقه كار

**-** دارندگان مدرك كارداني با 4 سال سابقه كار

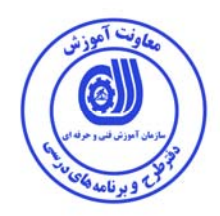

**٭ تعريف دقيق استاندارد ( اصطلاحي ) :** 

توانایی کار با سیستم عامل Macintosh و استفاده از امکانات نرم افزاری و سخت افزاری کامپیوتر ها و لپ تاپ **هاي شركت اپل** 

**٭ اصطلاح انگليسي استاندارد ( و اصطلاحات مشابه جهاني ) :** 

 **Macintosh For Work Macintosh User**

> **٭ مهم ترين استانداردها و رشته هاي مرتبط با اين استاندارد : برنامه نويس برنامه هاي كاربردي Macintosh برنامه نويس بازي ها تحت Macintosh**

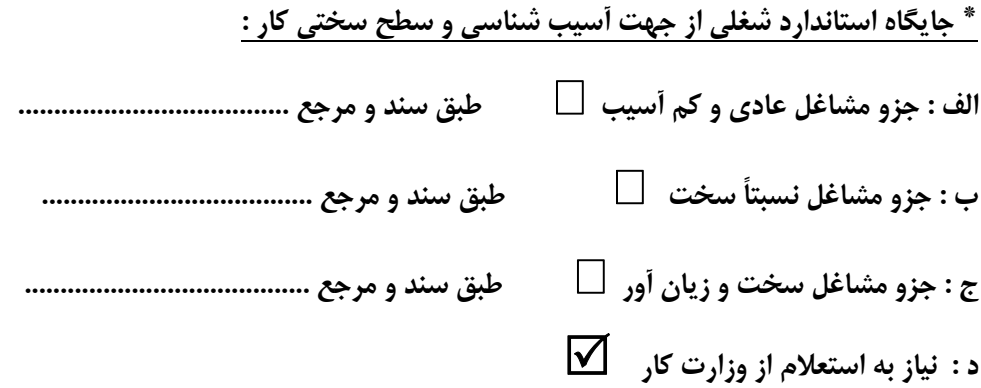

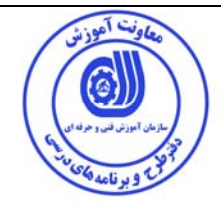

**استاندارد آموزش شايستگي** 

**<sup>1</sup> - كارها**

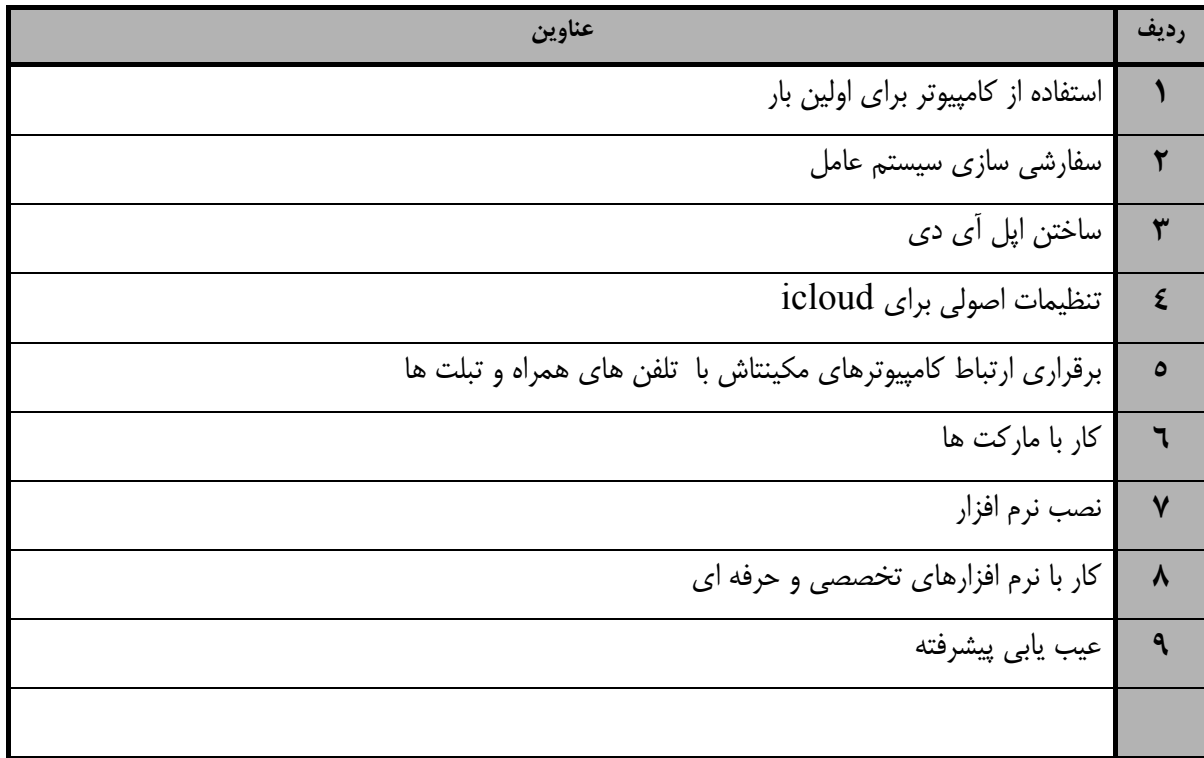

'. Competency / task

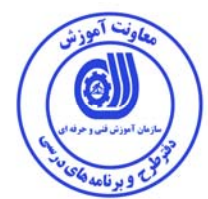

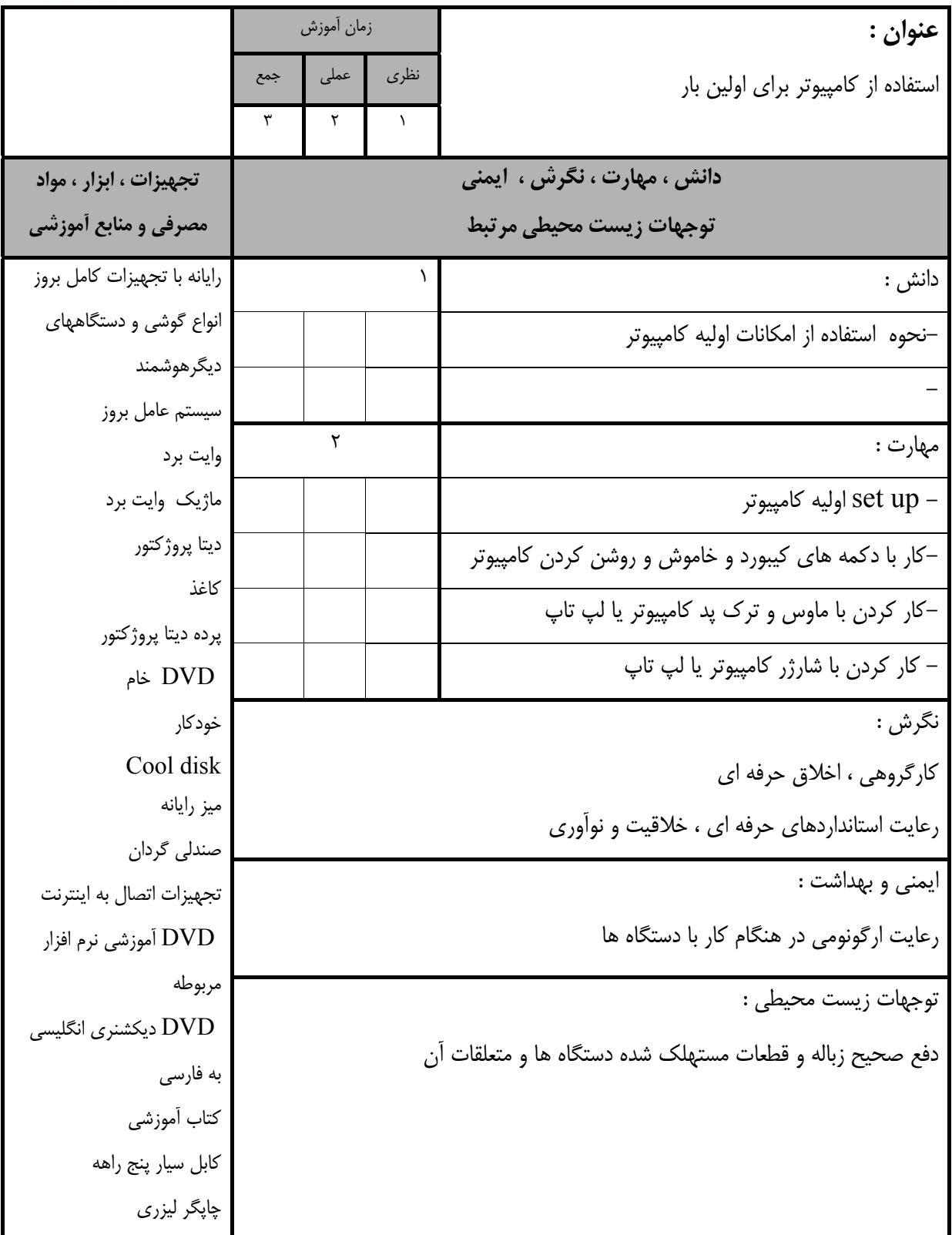

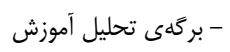

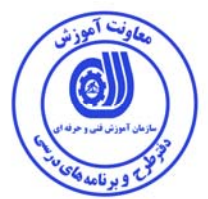

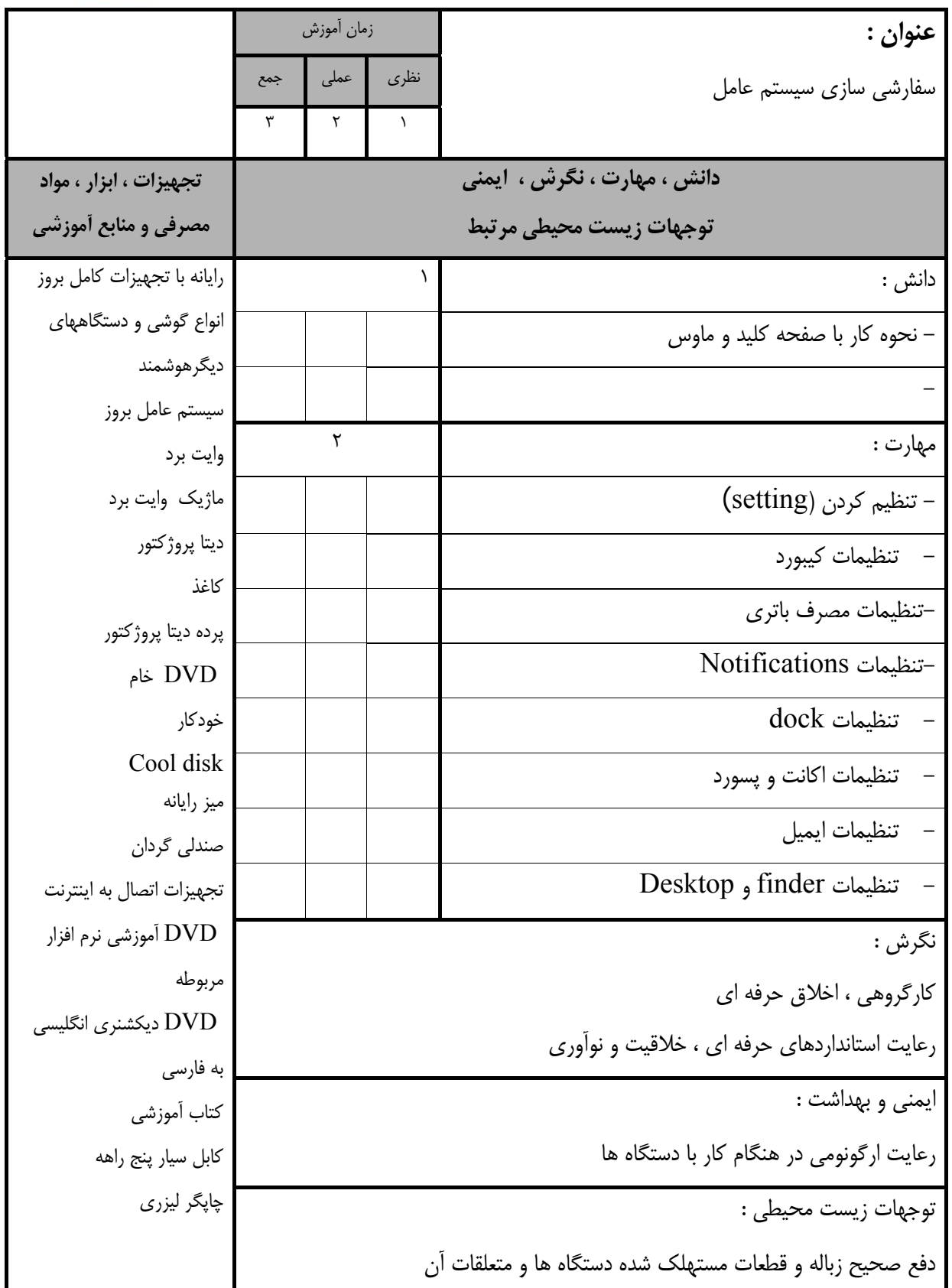

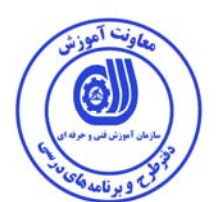

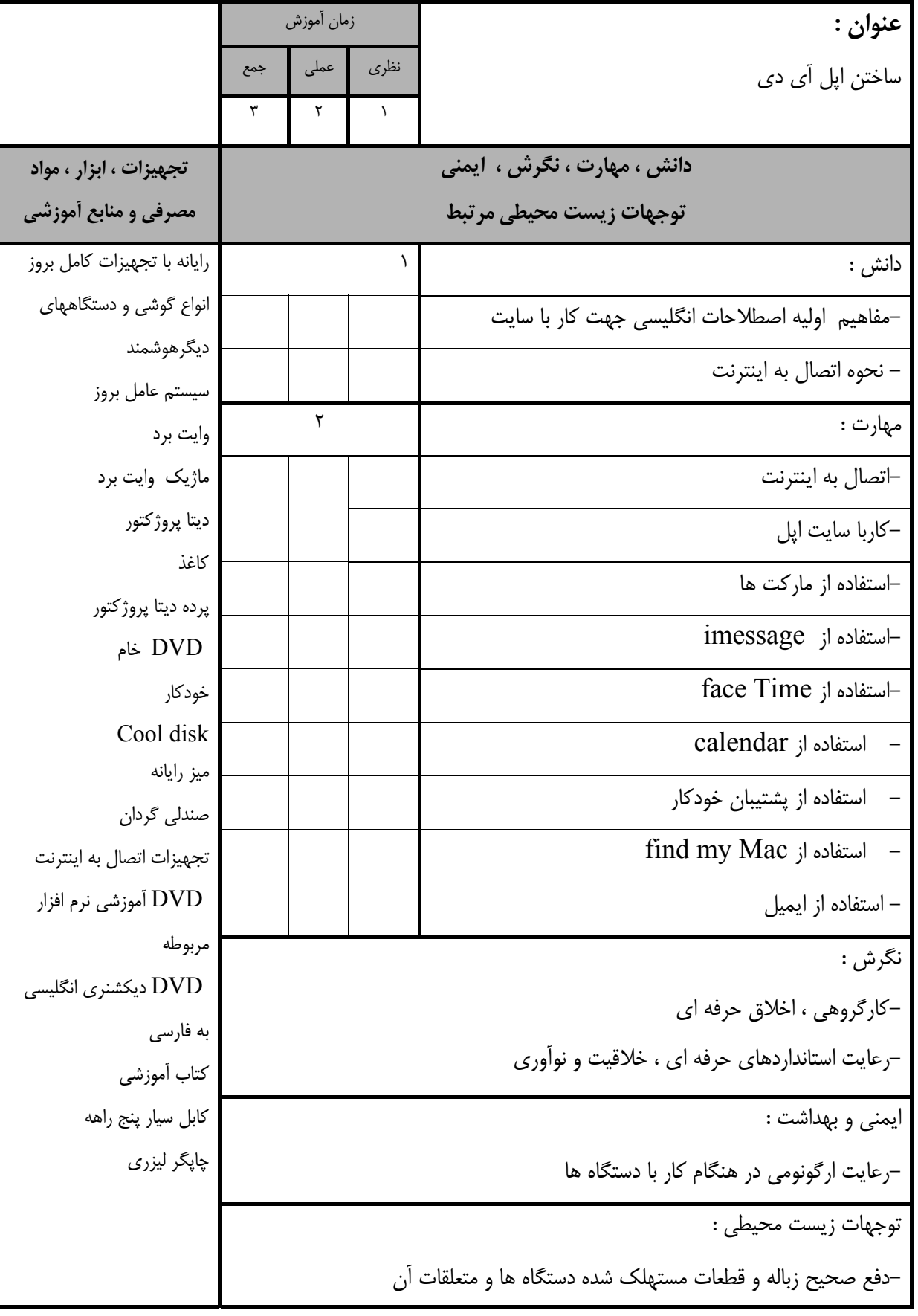

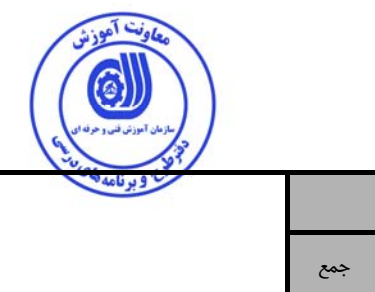

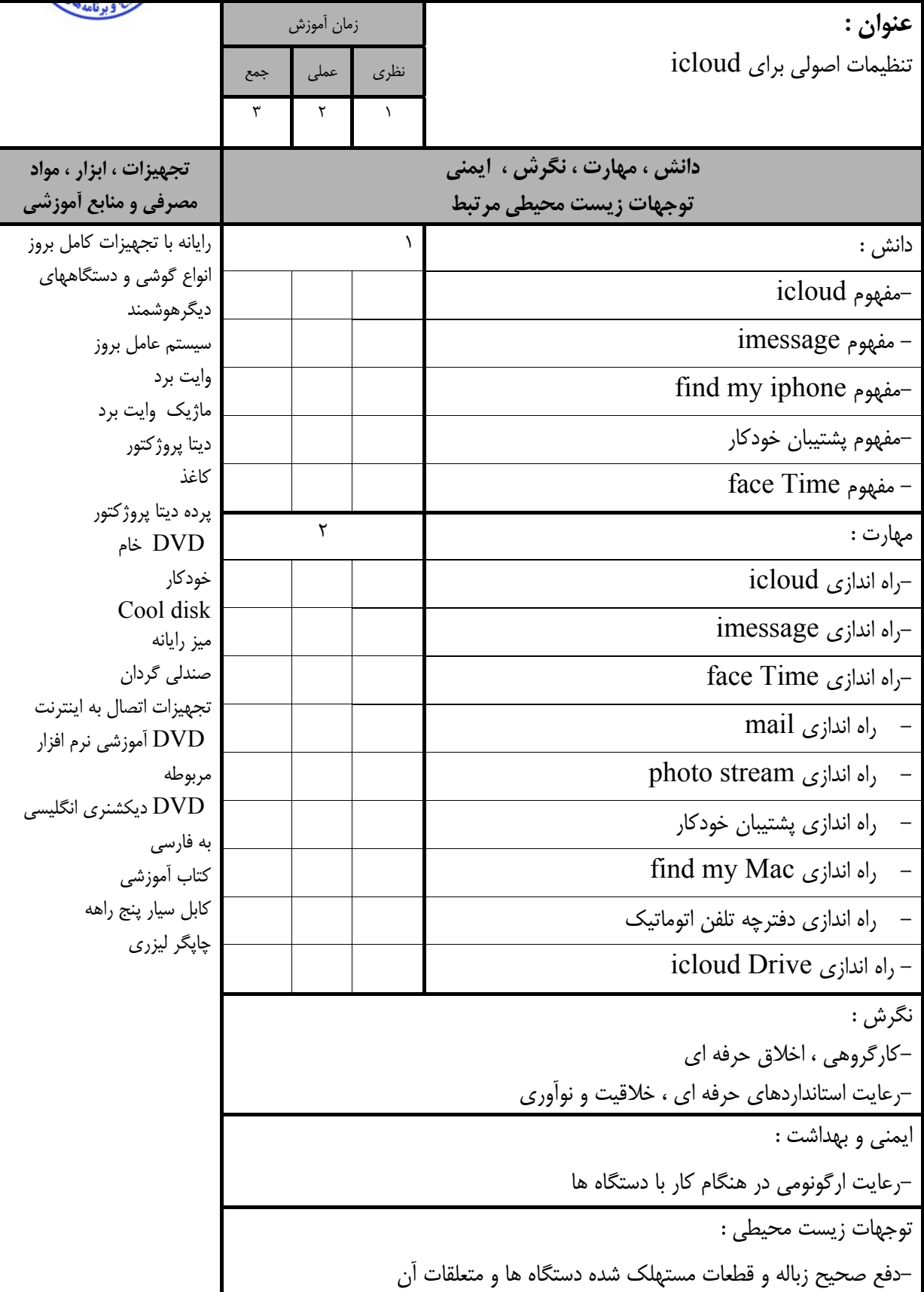

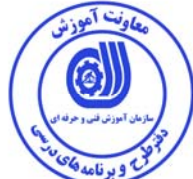

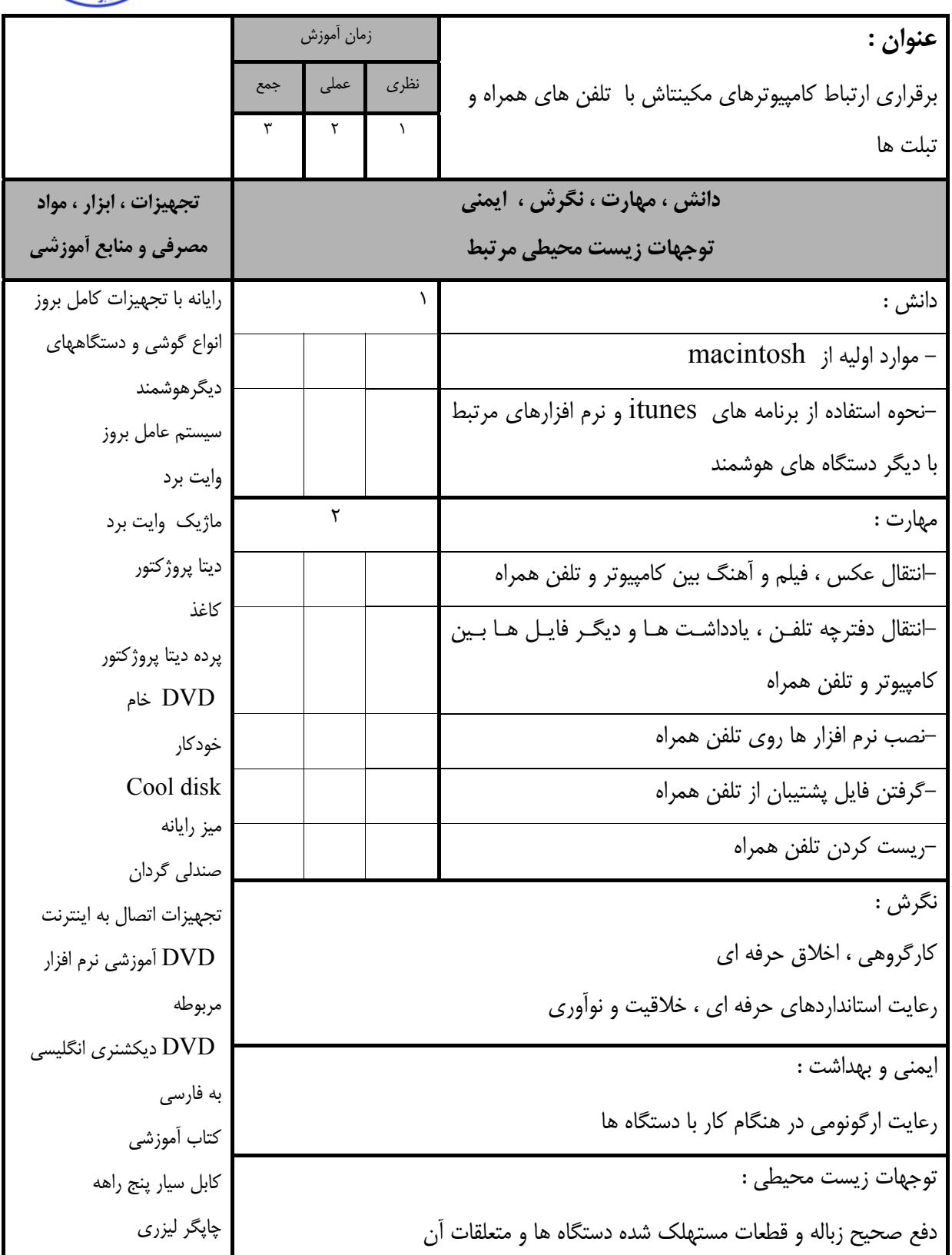

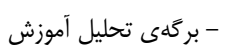

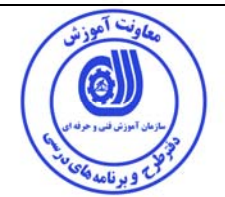

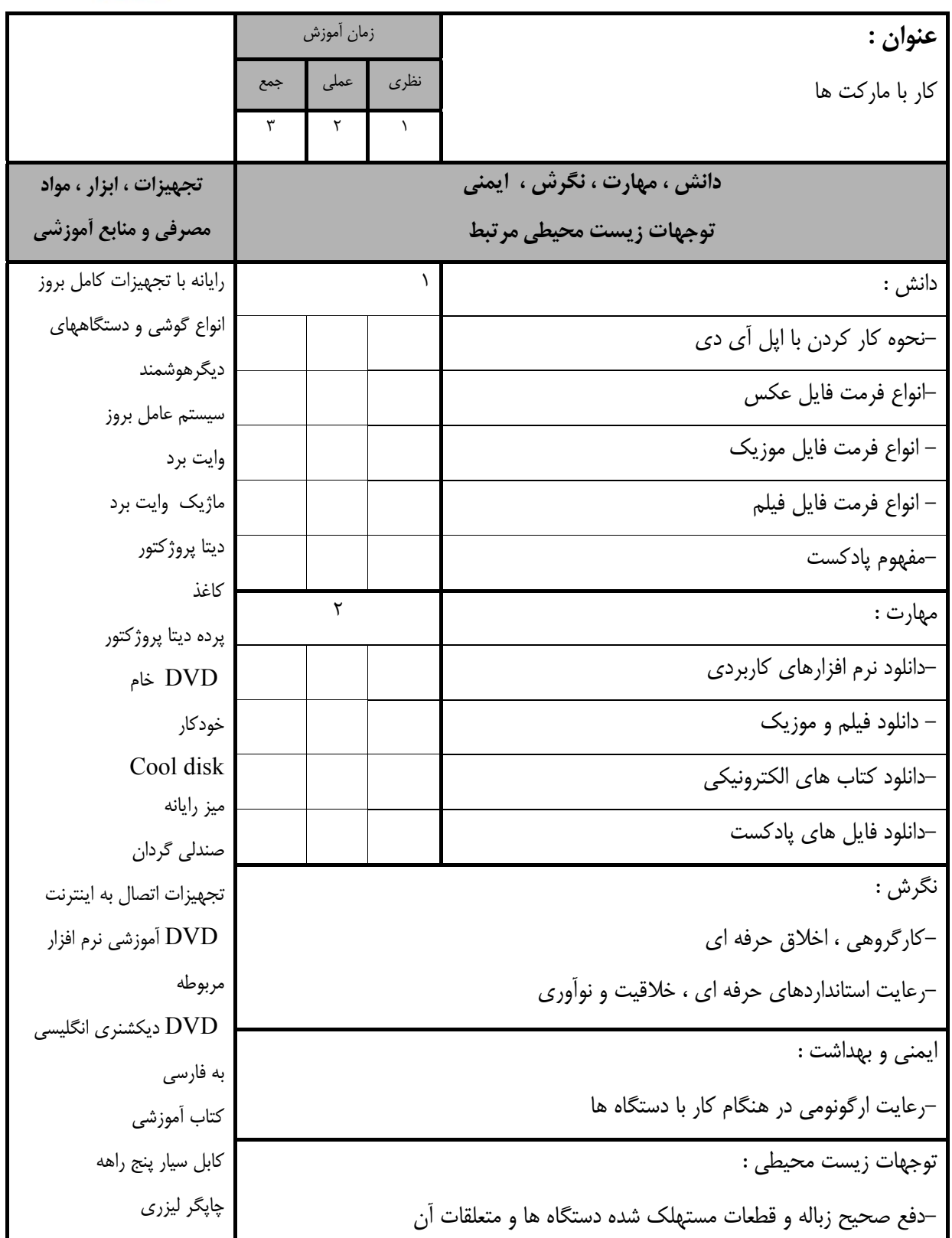

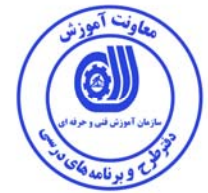

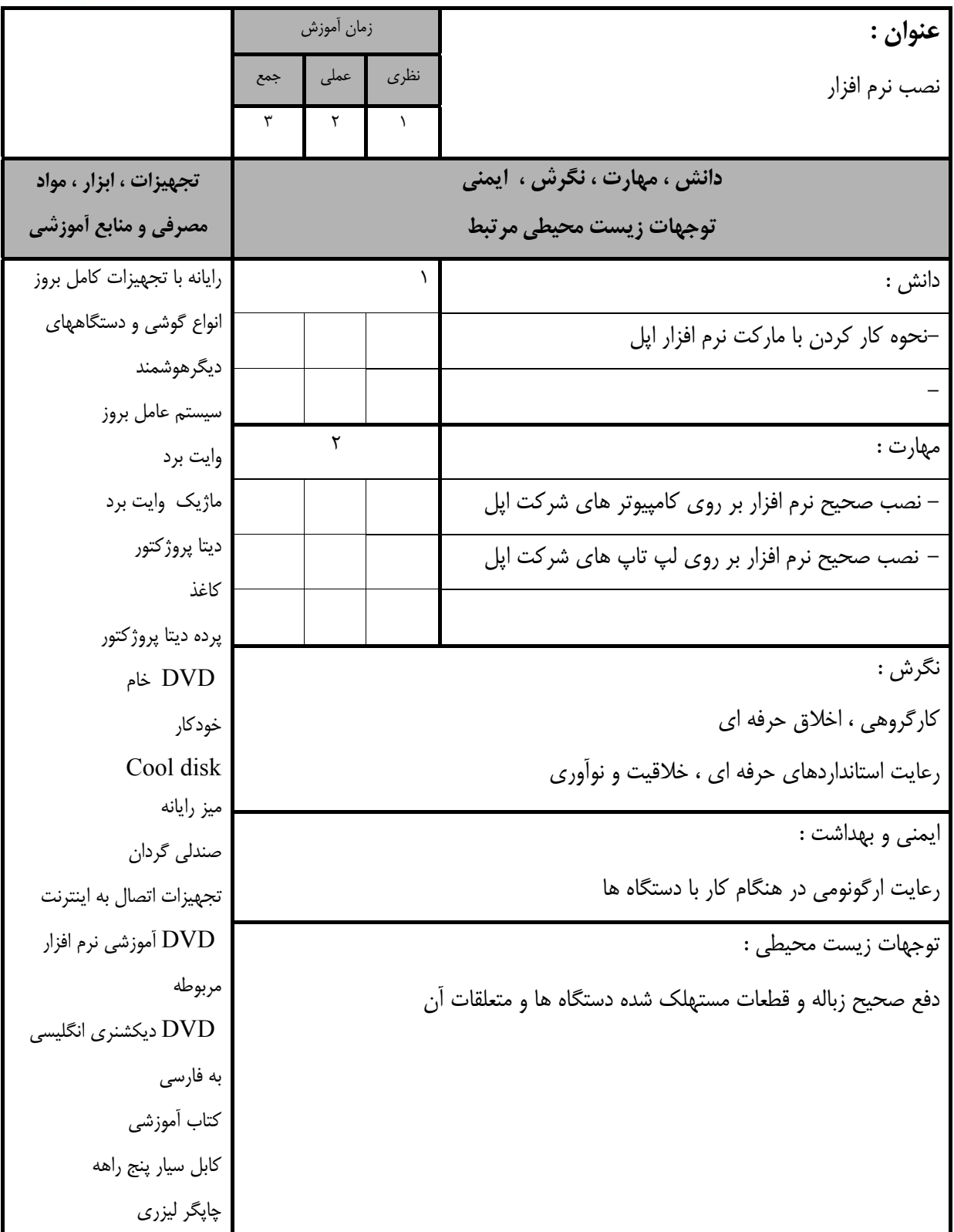

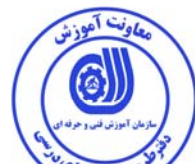

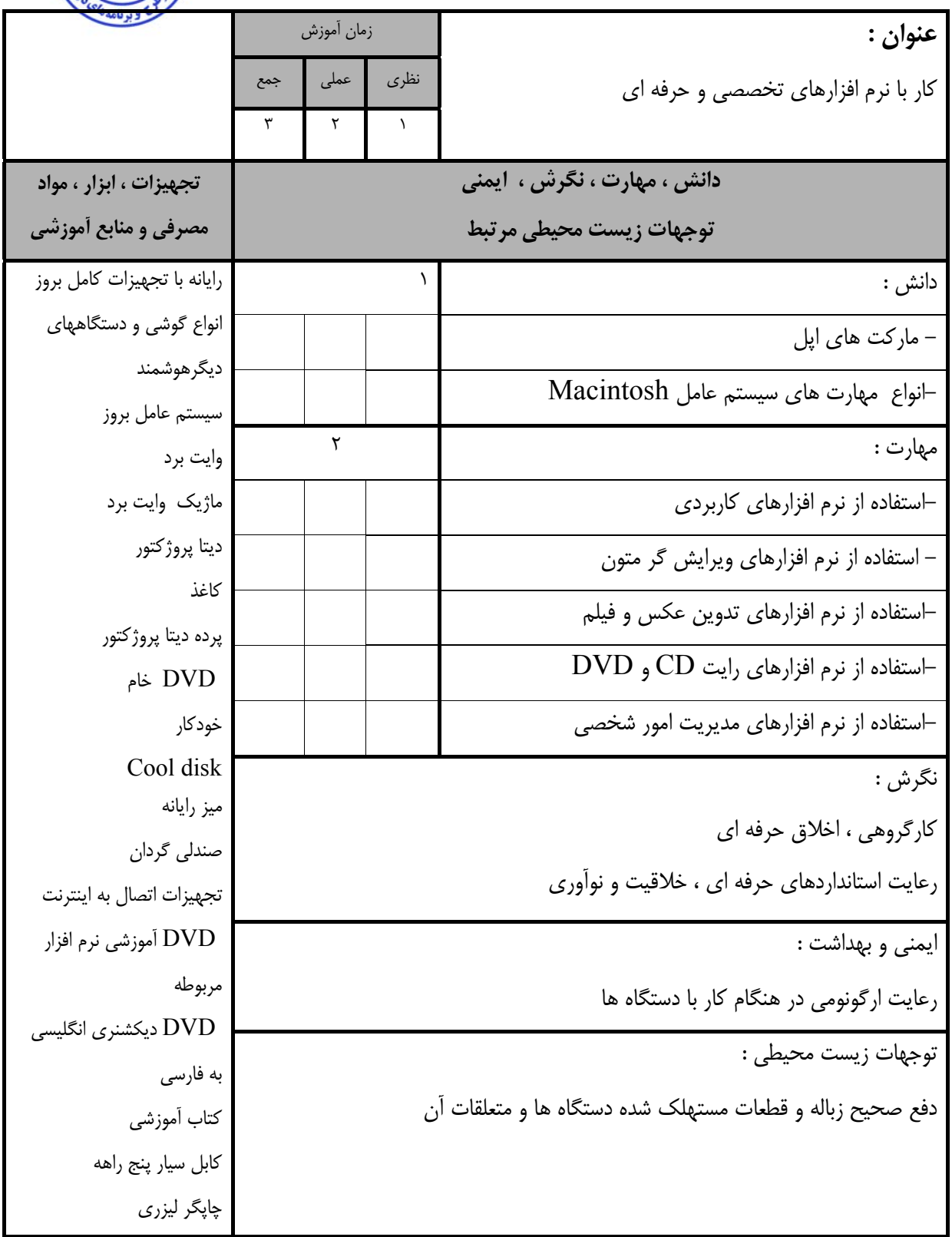

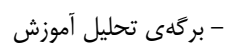

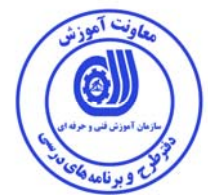

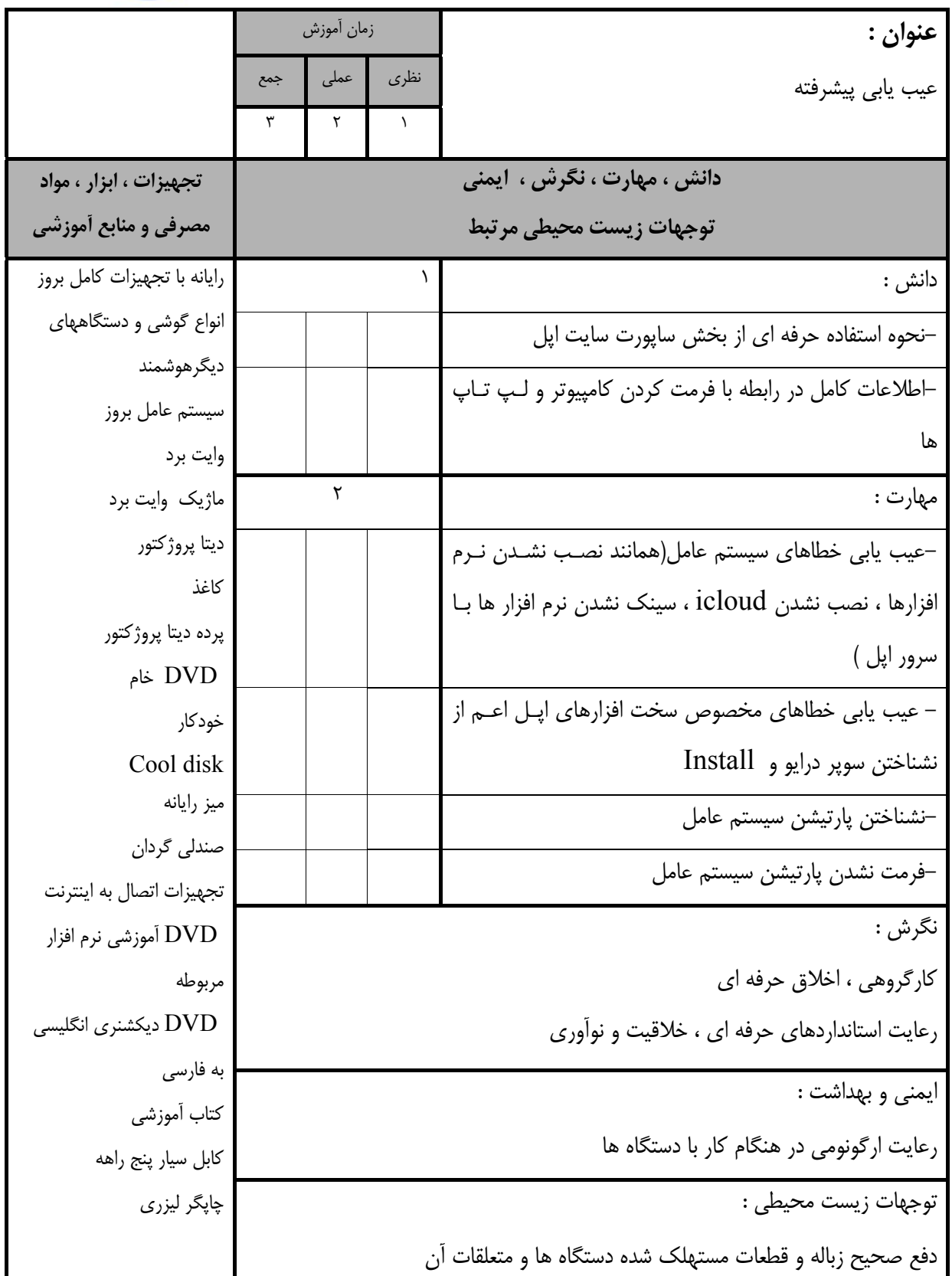

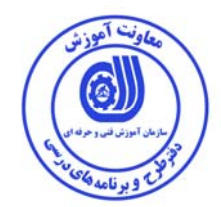

- برگه استاندارد تجهيزات

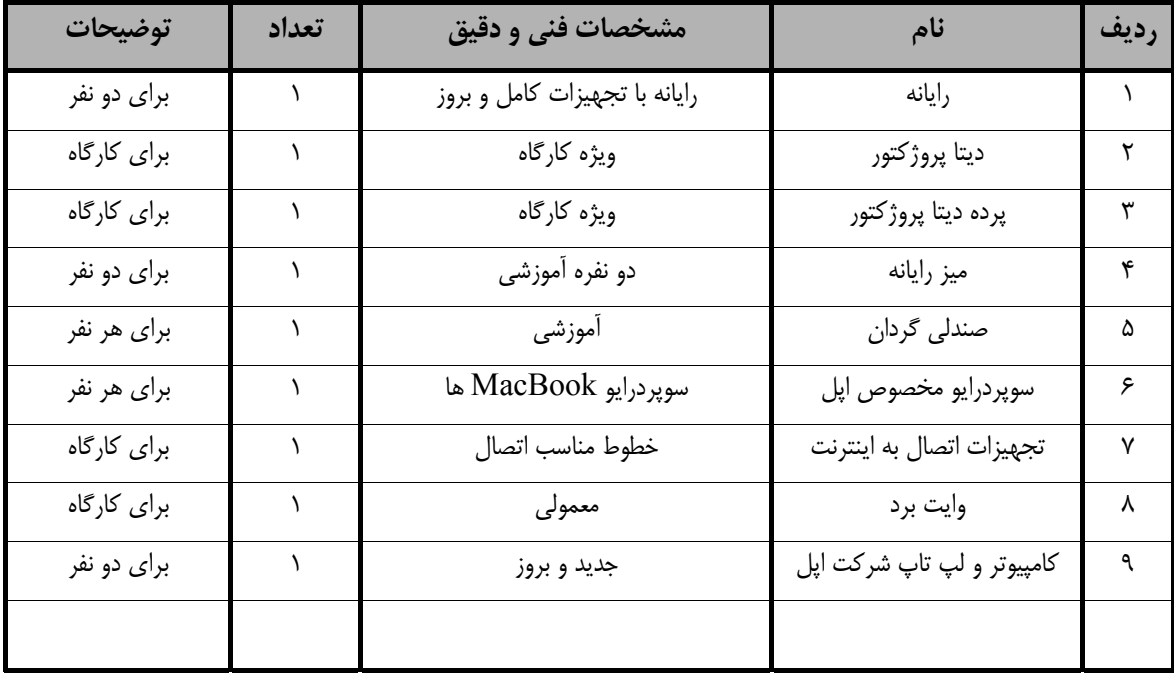

**توجه :** 

**- تجهيزات براي يك كارگاه به ظرفيت 15 نفر در نظر گرفته شود .** 

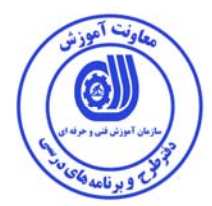

- برگه استاندارد مواد

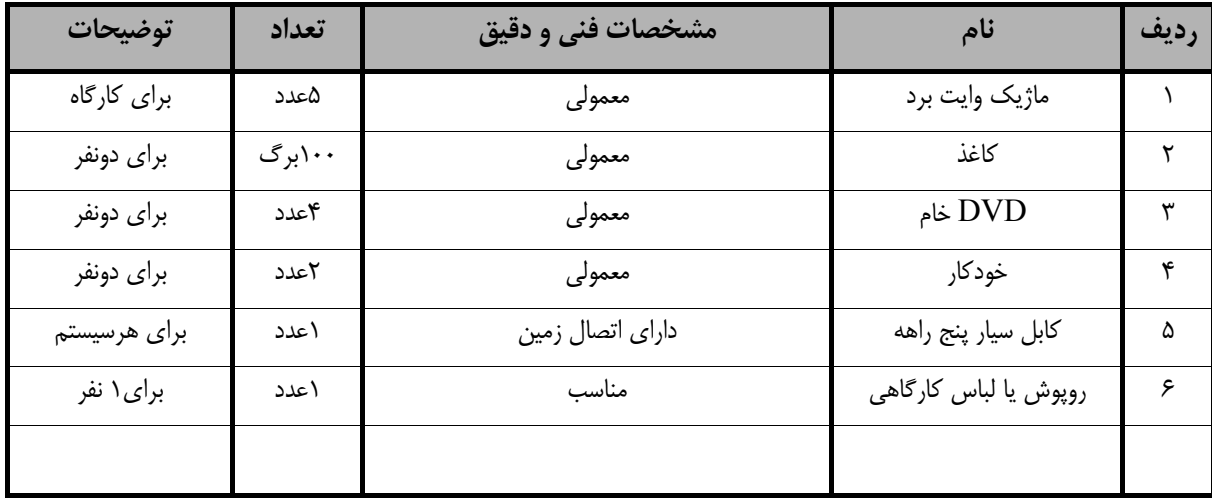

**توجه :** 

**- مواد به ازاء يك نفر <sup>و</sup> يك كارگاه به ظرفيت 15 نفر محاسبه شود .** 

- برگه استاندارد ابزار

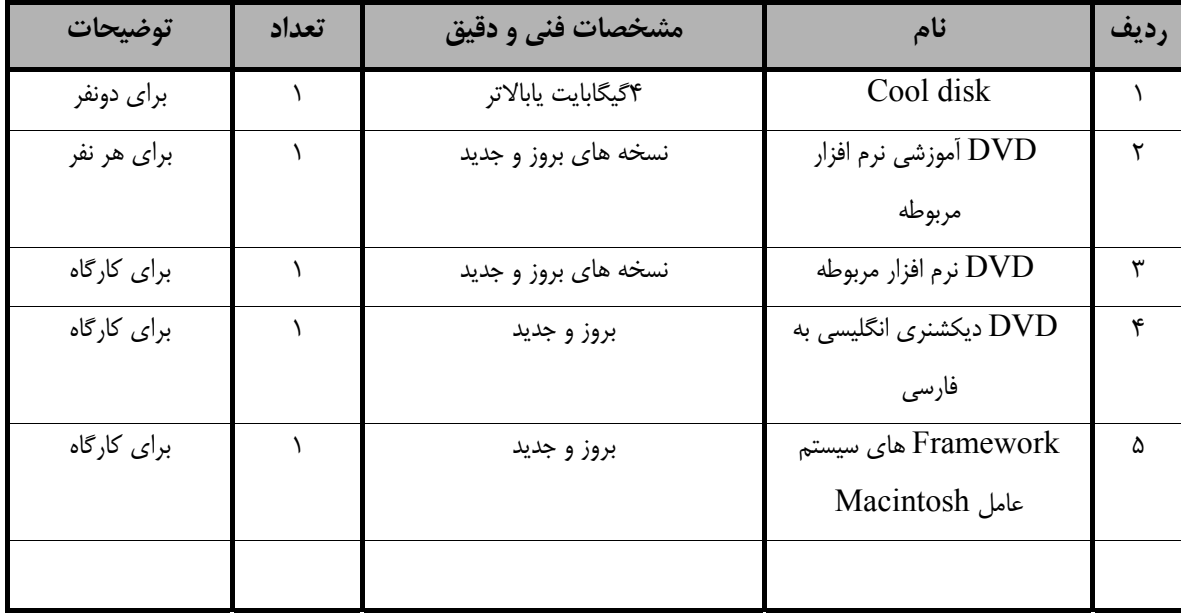

**توجه :** 

**- ابزار به ازاء هر سه نفر محاسبه شود .** 

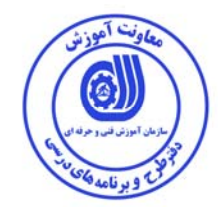

**- منابع و نرم افزار هاي آموزشي ( اصلي مورد استفاده در تدوين و آموزش استاندارد )** 

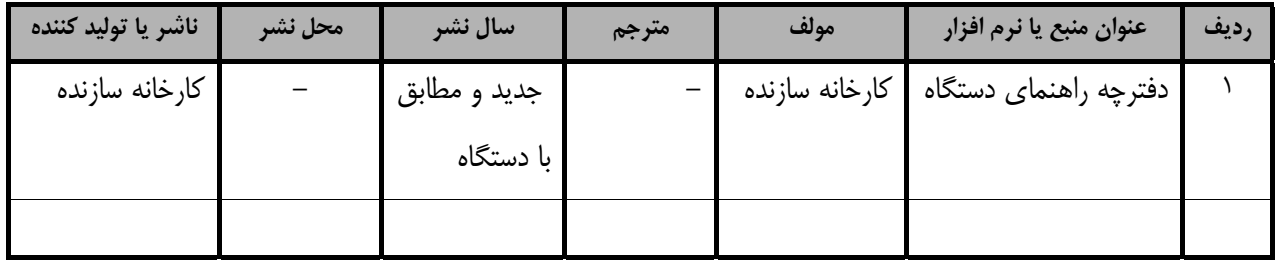

### فهرست سايت هاي قابل استفاده در آموزش استاندارد

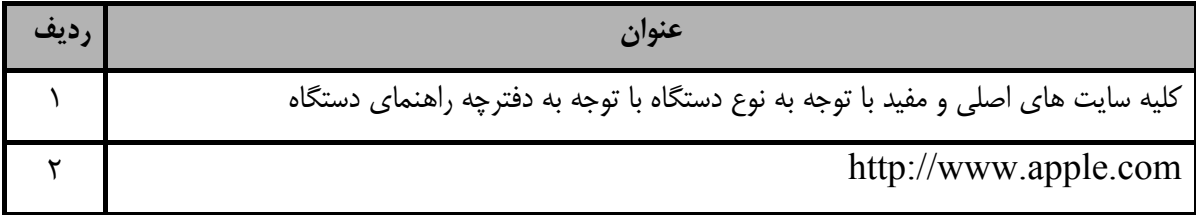

### فهرست معرفي نرم افزارهاي سودمند و مرتبط ( علاوه بر نرم افزارهاي اصلي )

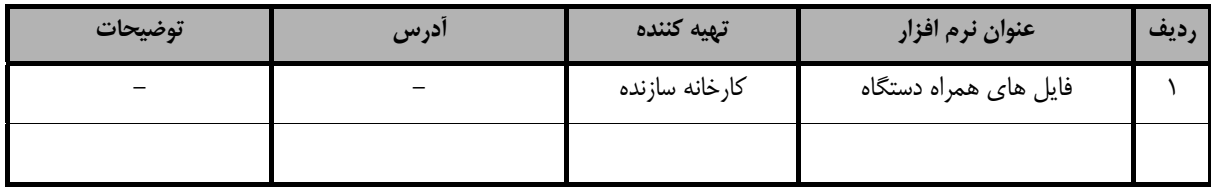